## **Site:**

http://www.iseki-food-ejournal.com/

## Circuit  $\rightarrow$  From submission to the publication:

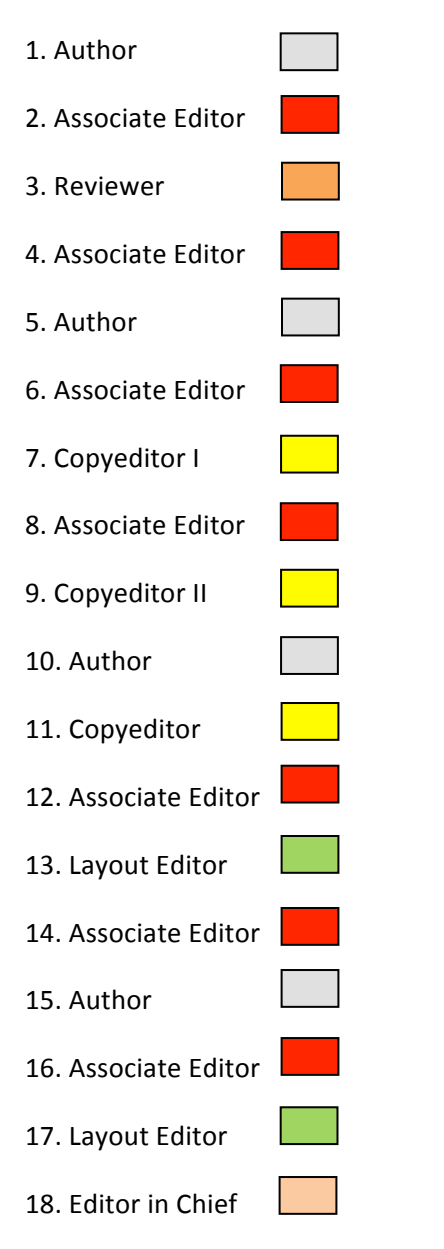

IMPORTANT NOTES TO UNDERSTAND BETTER THE FOLLOWING DIAGRAMS:

1. The dark grey boxes are titles, not actions.

2. The light grey boxes are comments to elucidate some steps.

3. The boxes with no colour are actions.

4. The number in the right corner of each page is the sequence number of the submission process. This sequence must be followed.

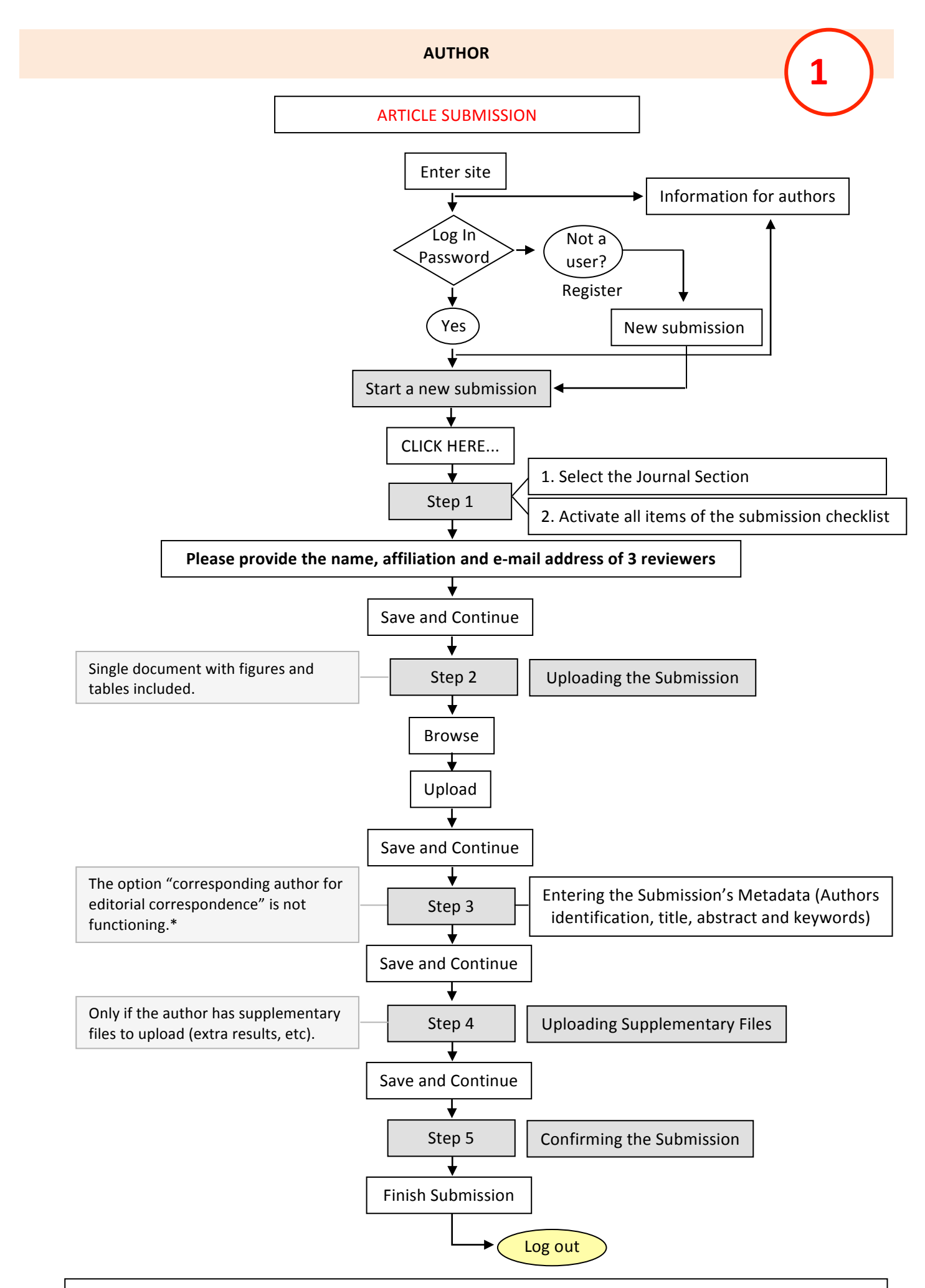

NOTES: \* The corresponding author is always the person that logged in.

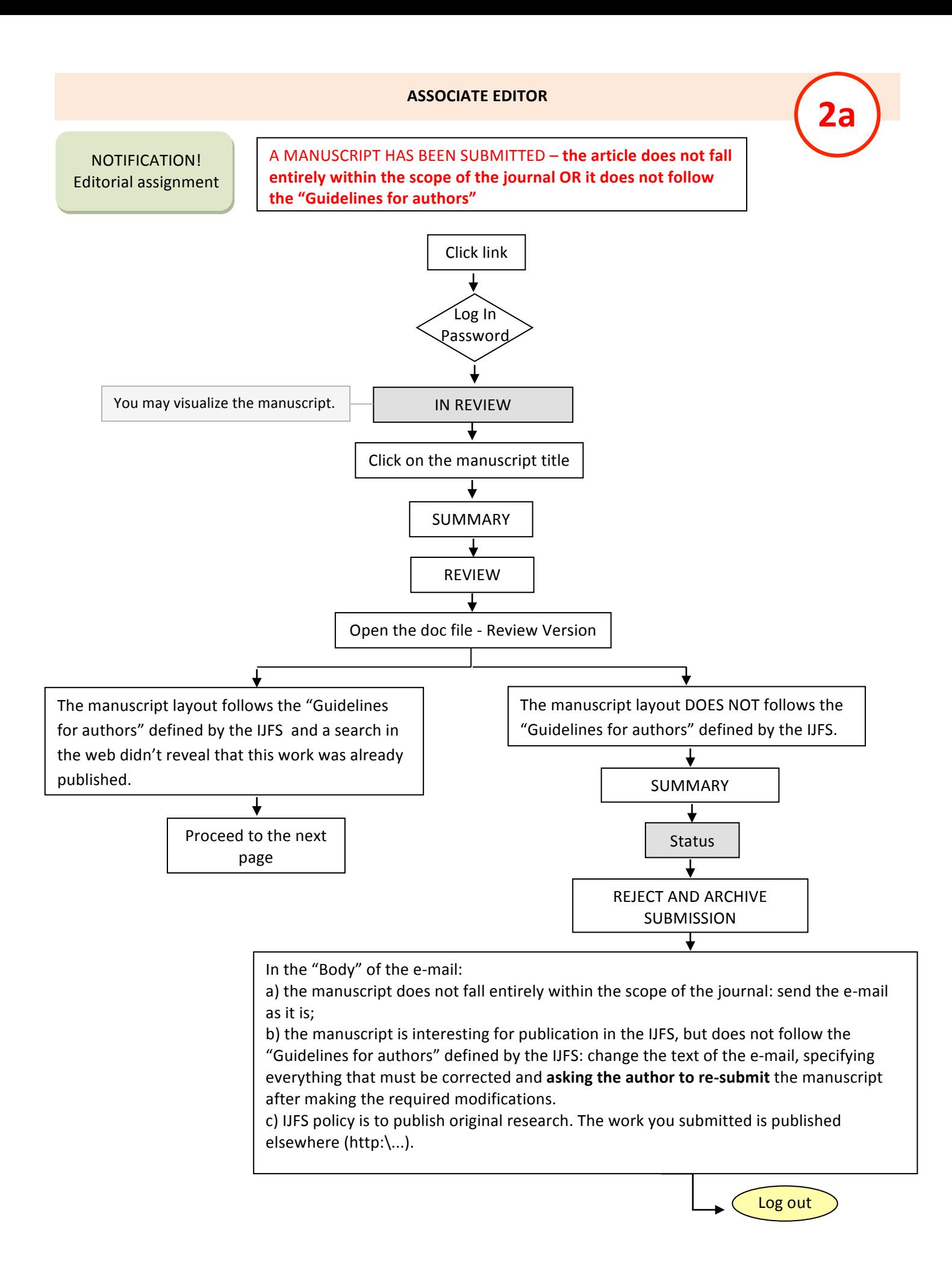

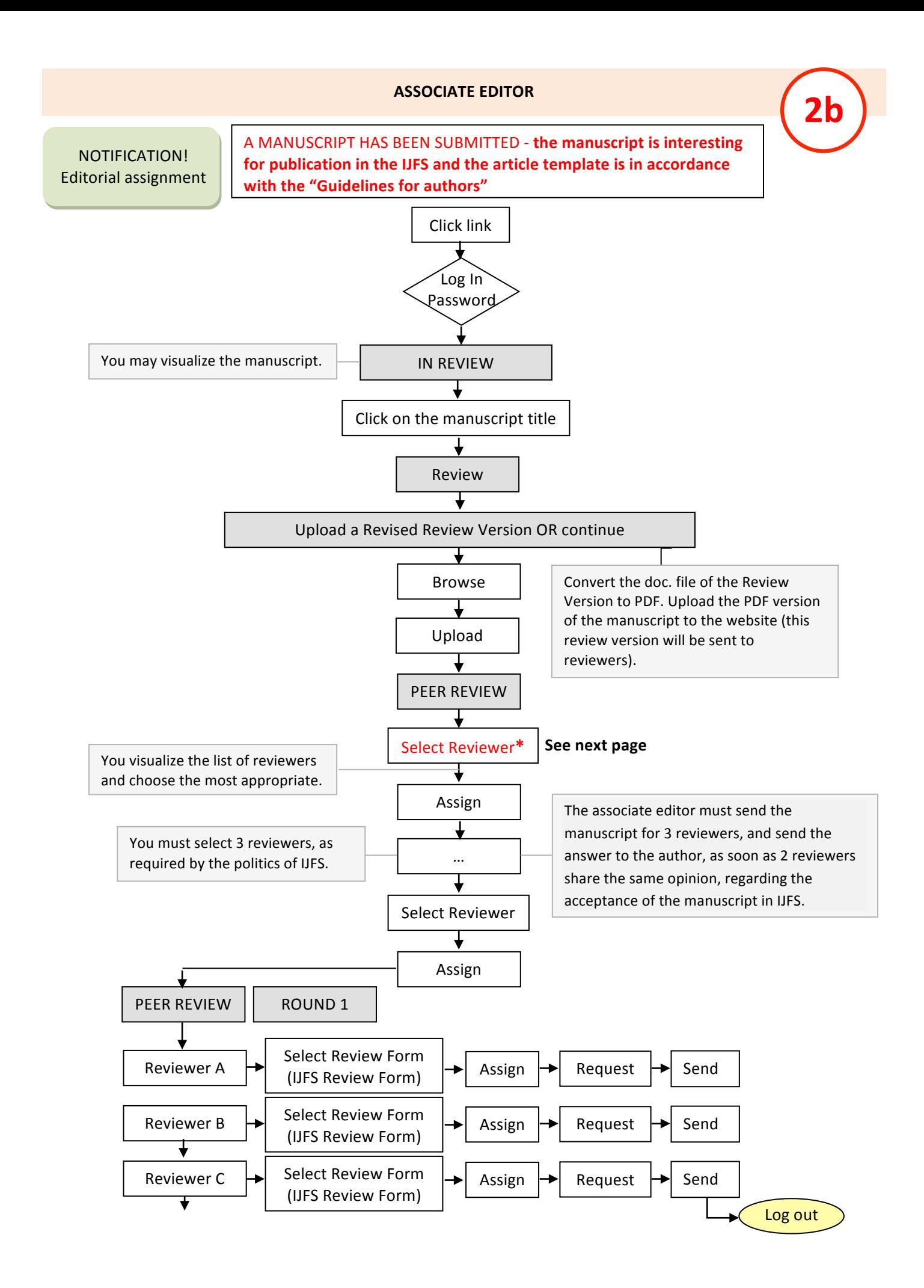

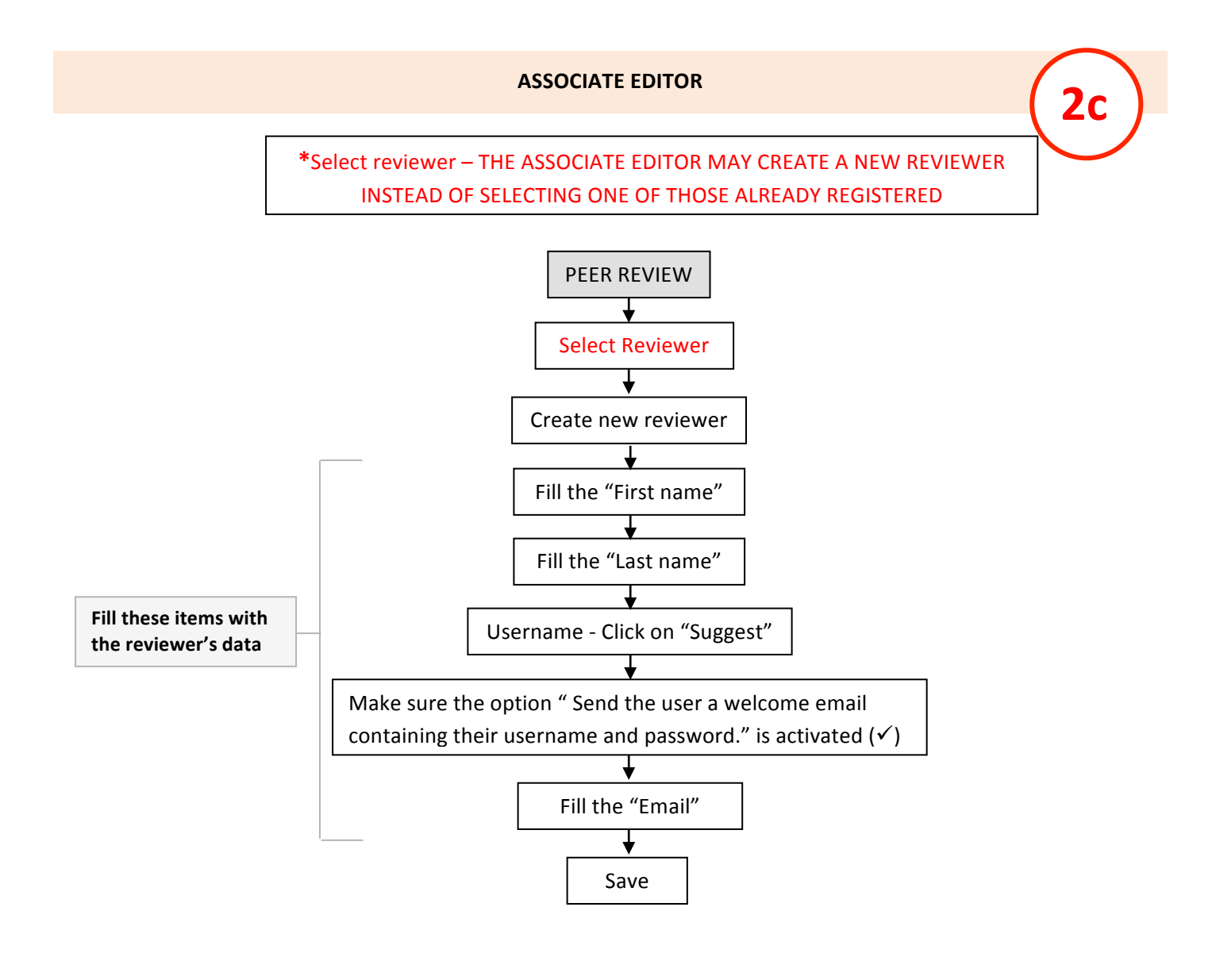

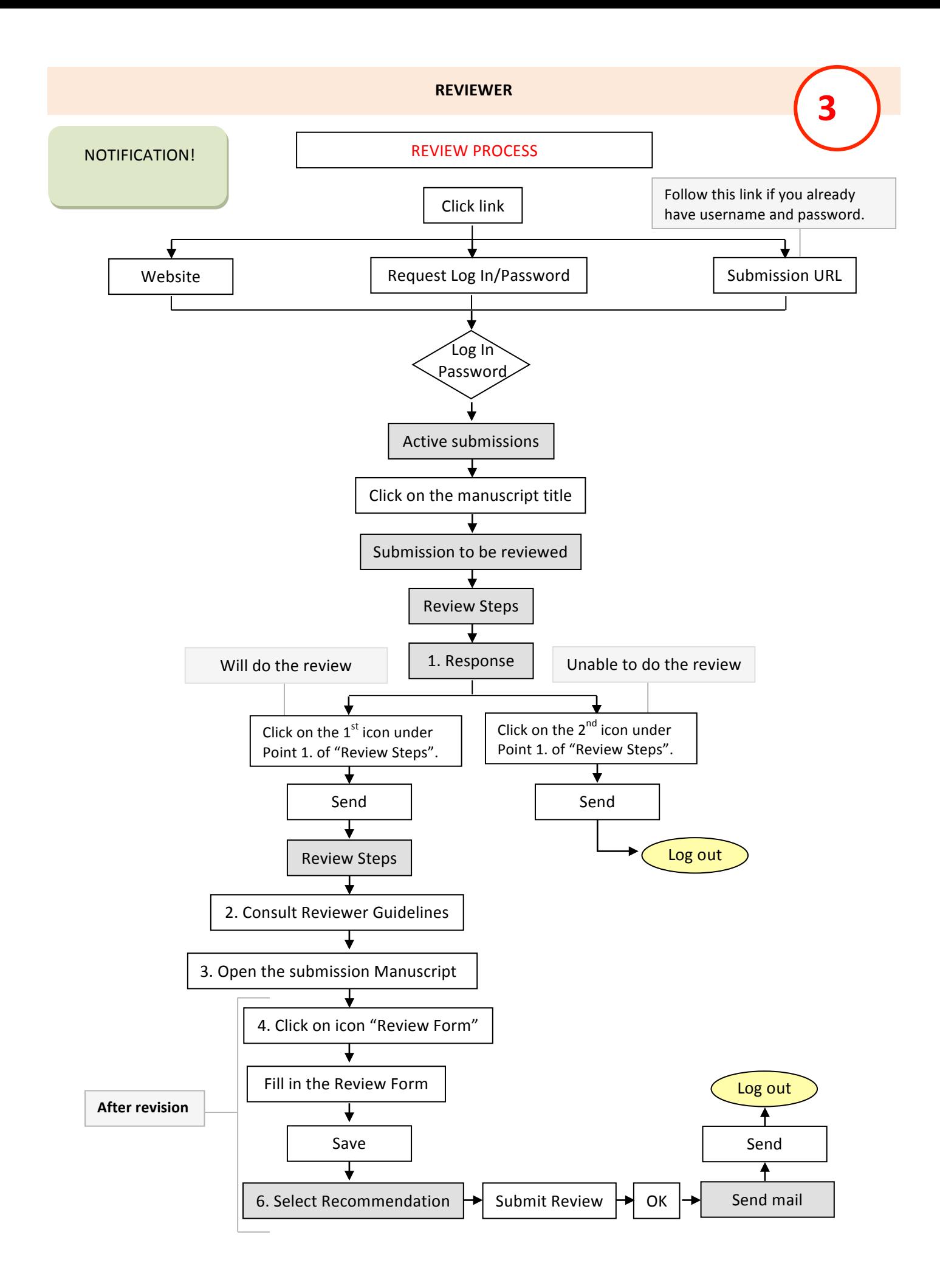

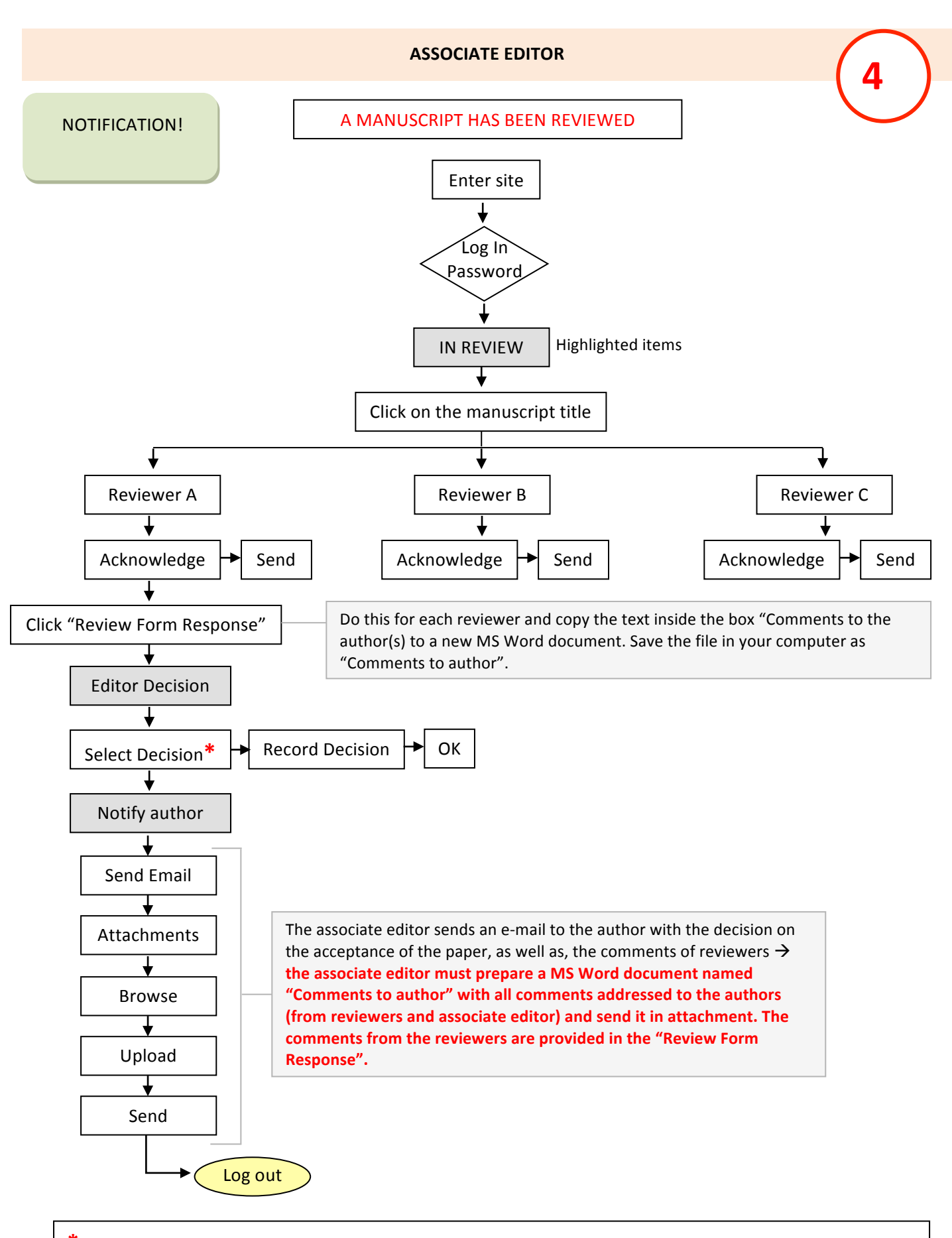

\* There are 4 possible options: "Accept submission": the manuscript will be accepted without revisions, "Revisions required": the manuscript will be accepted after minor revisions have been made, "Resubmit for review": the manuscript needs to be significantly re-worked, but with the appropriate changes, may be accepted, and "Decline submission": the manuscript will not be published in the journal. The option "Accept Submission" is selected only if no modifications are required or after corrections by the author

**according with the Reviewers recommendations.**

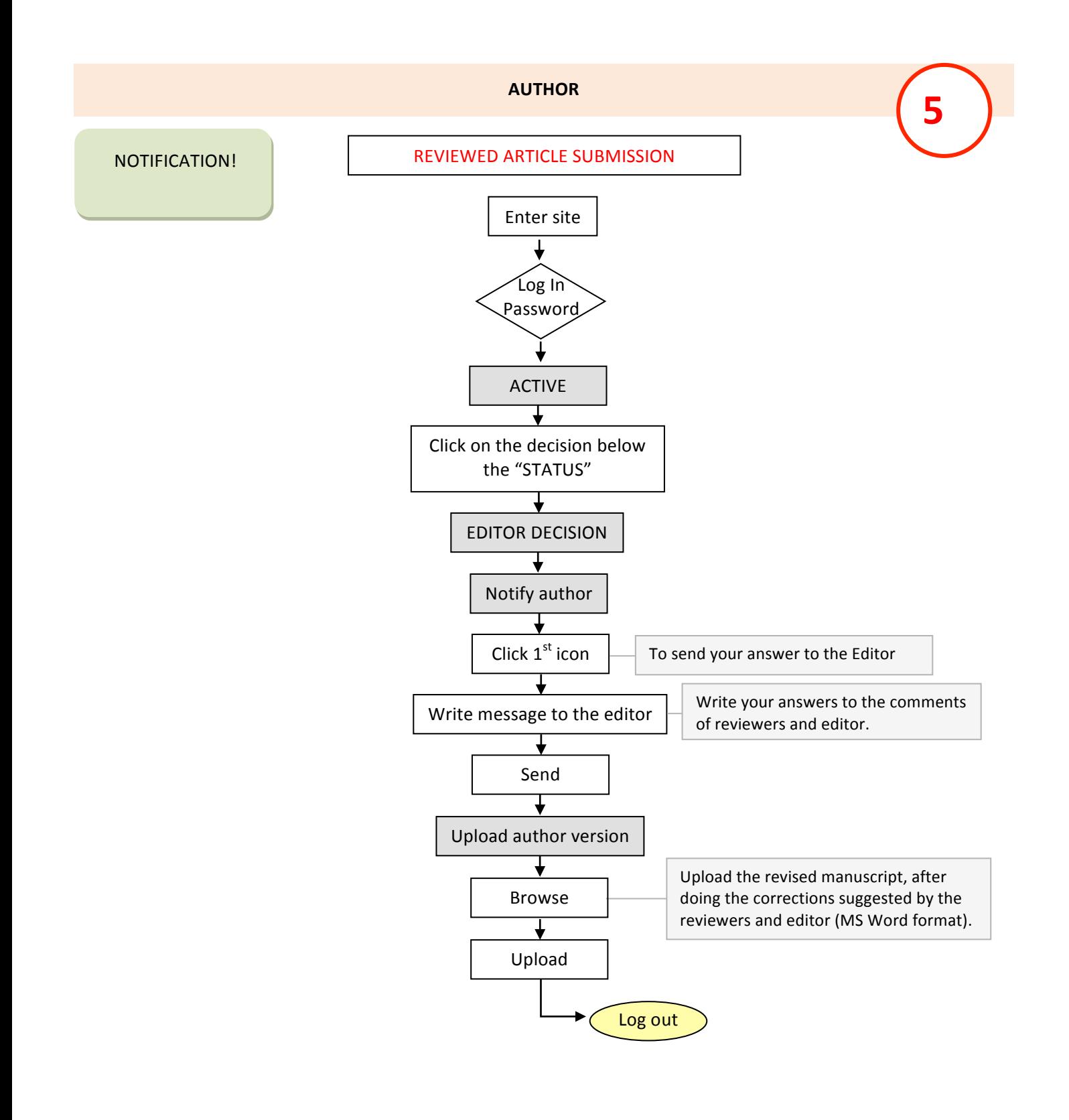

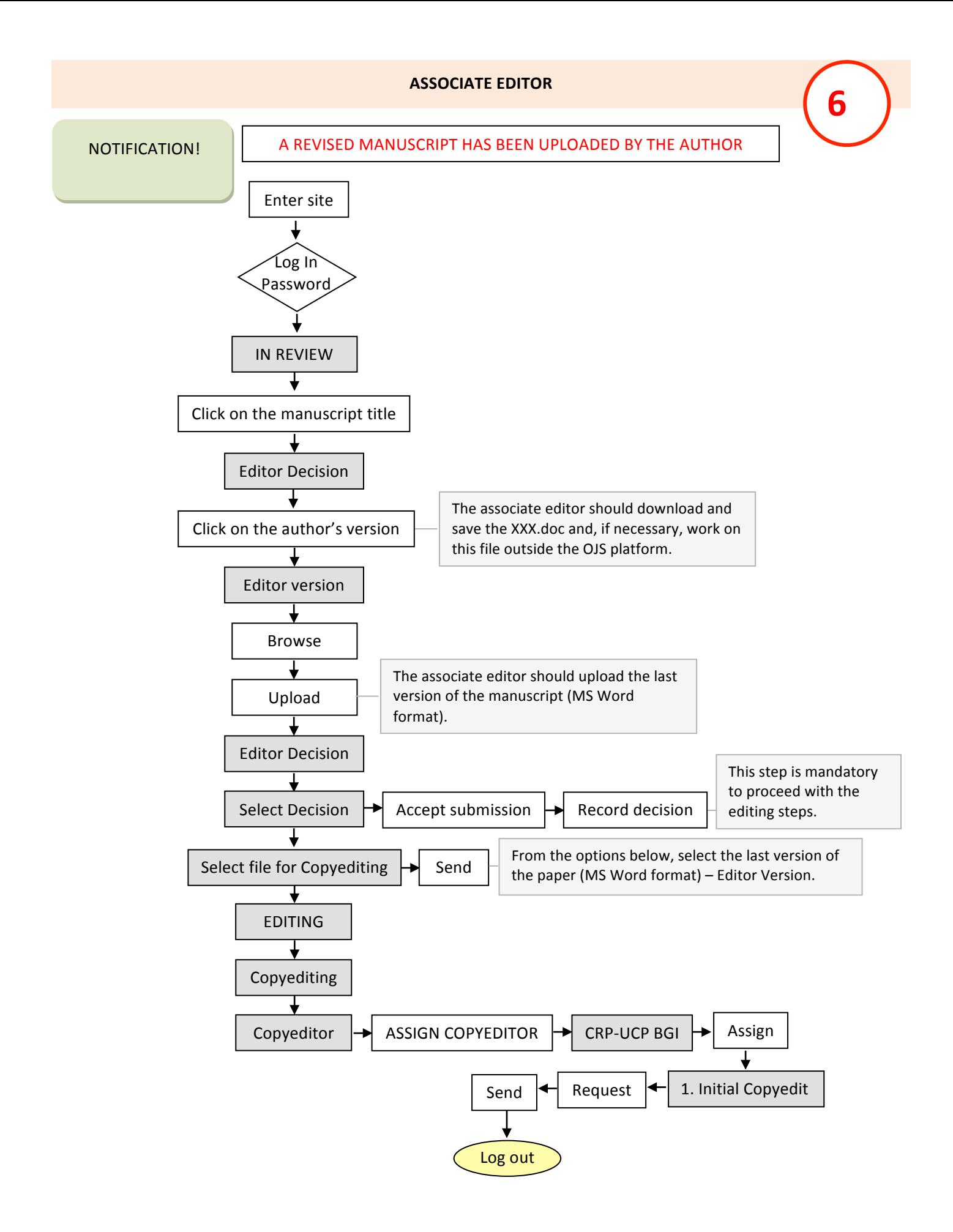

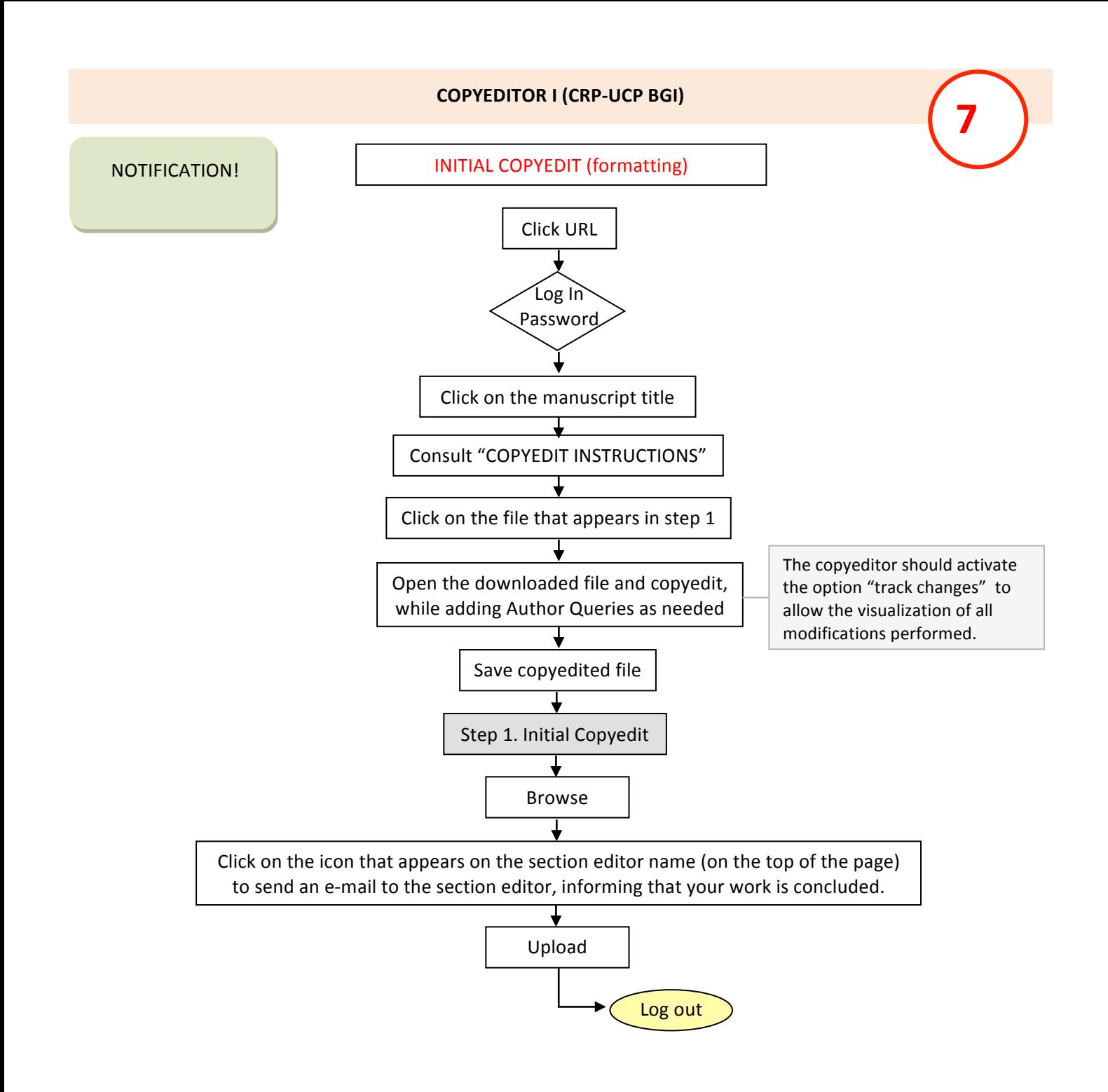

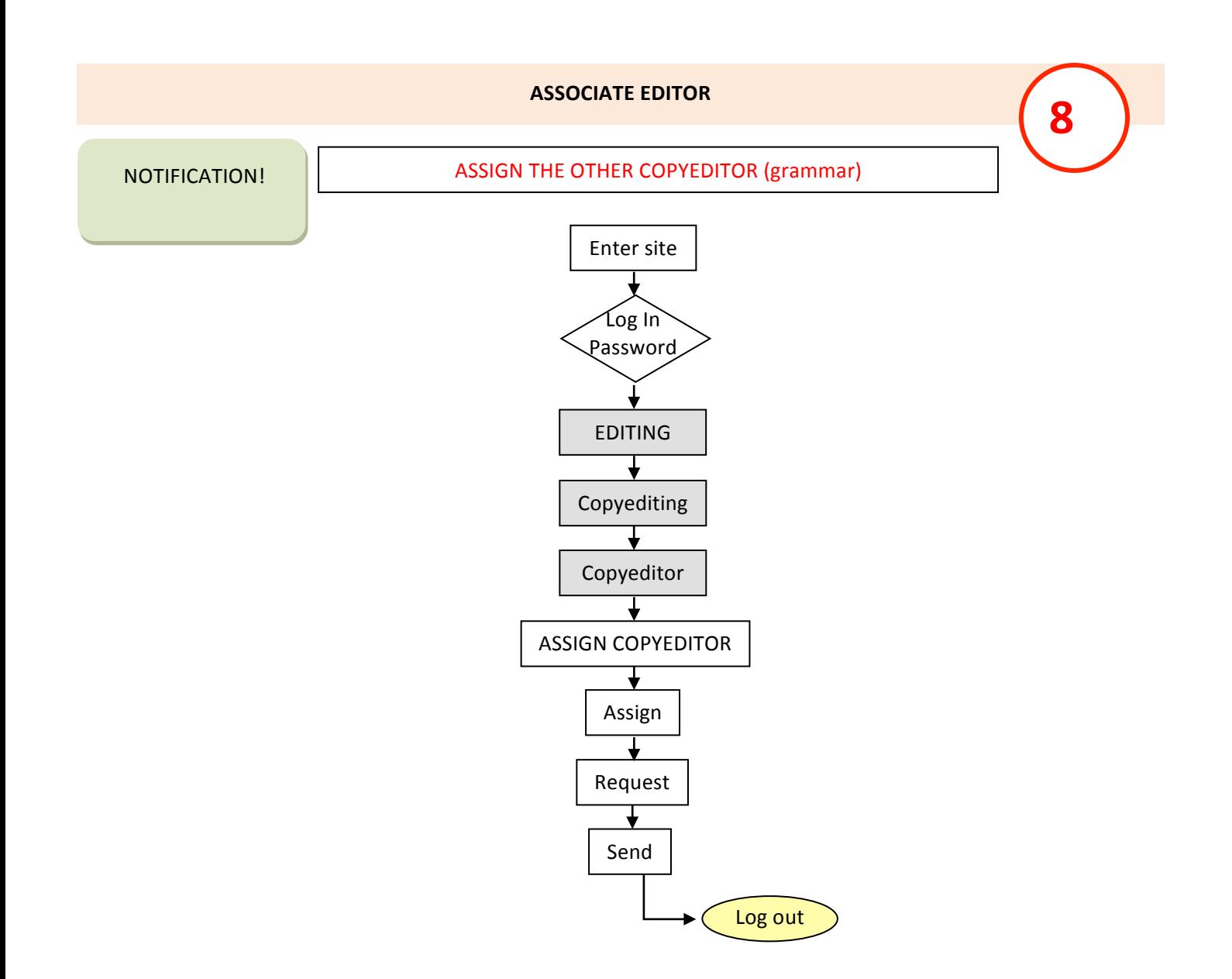

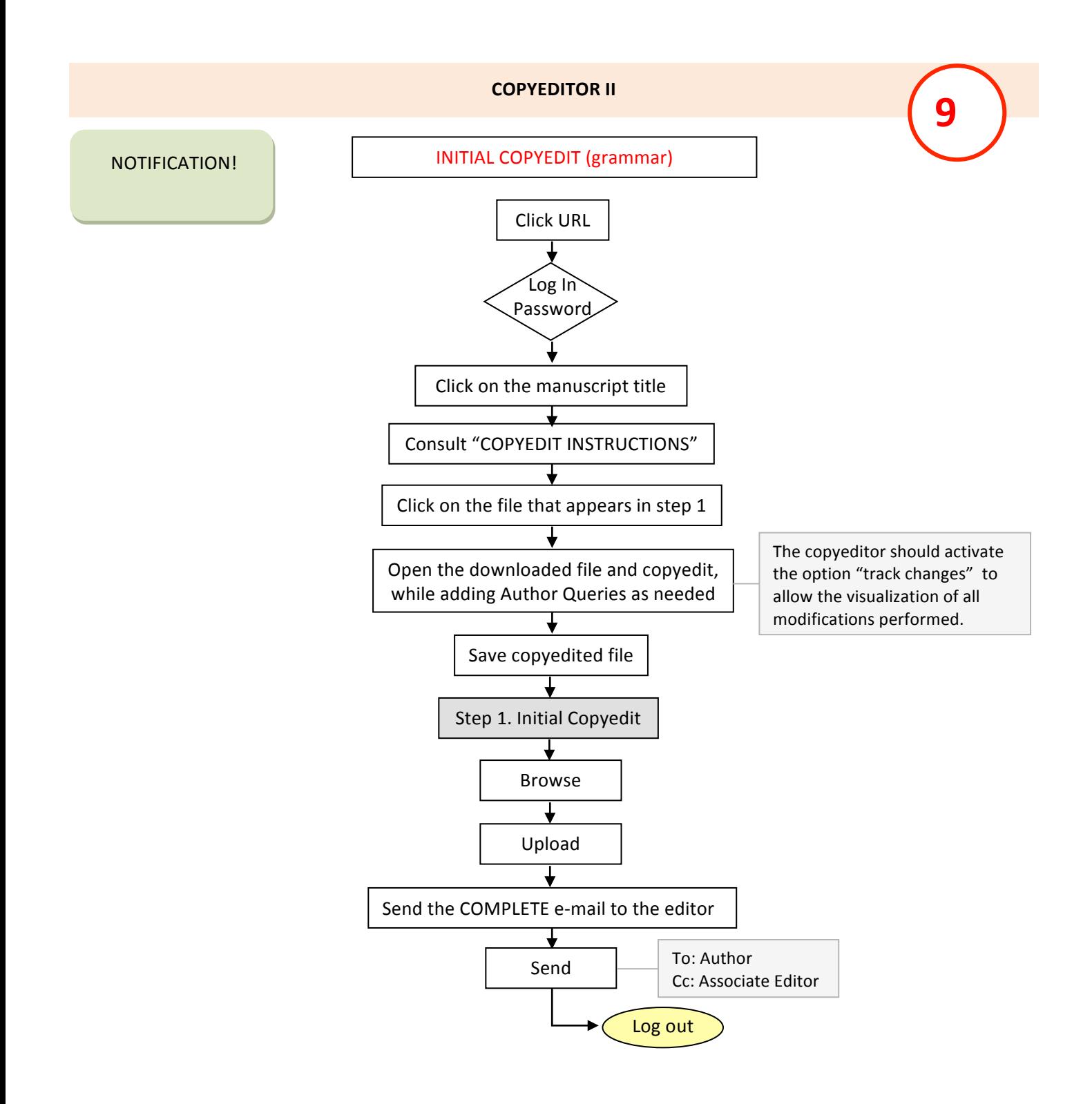

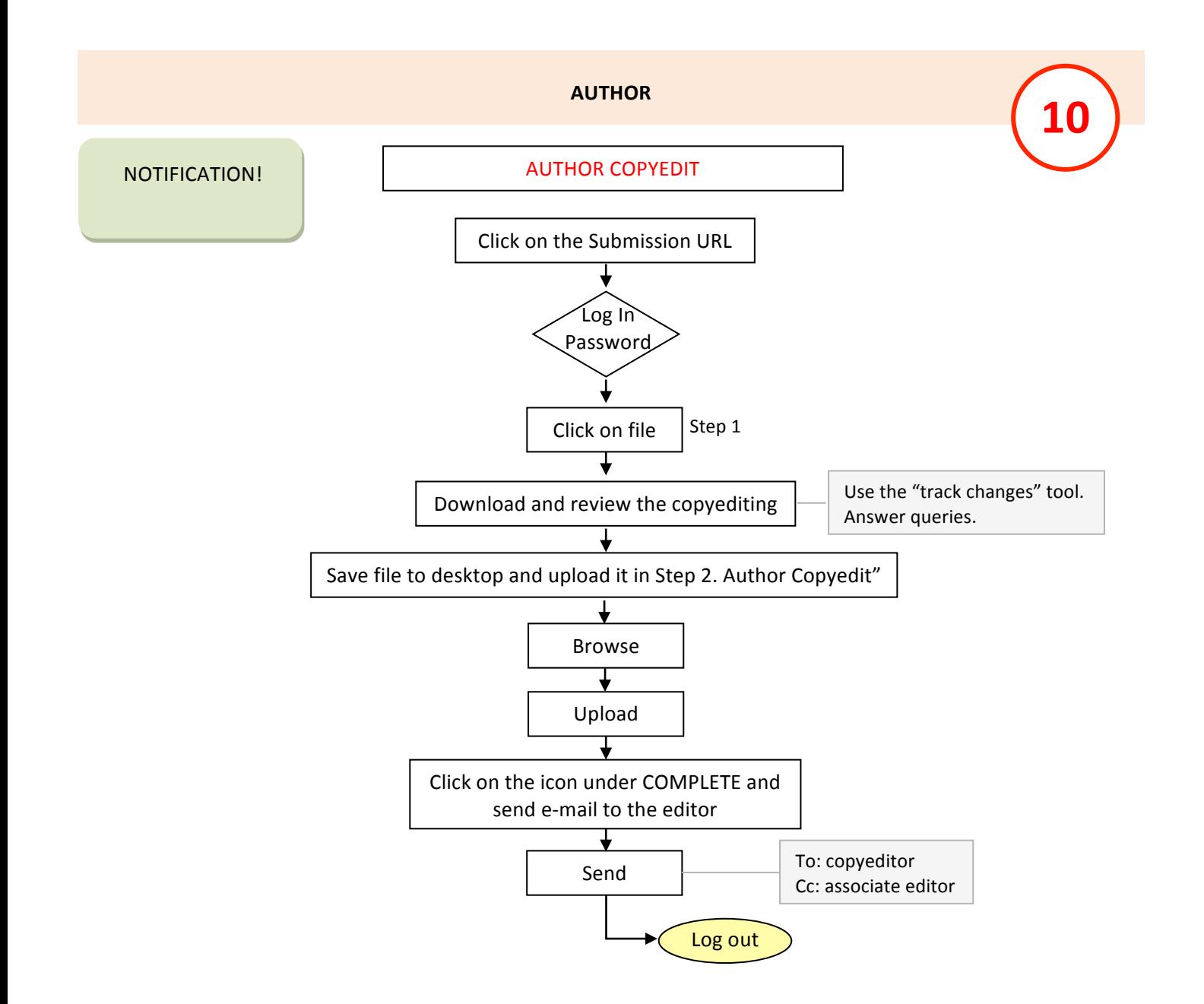

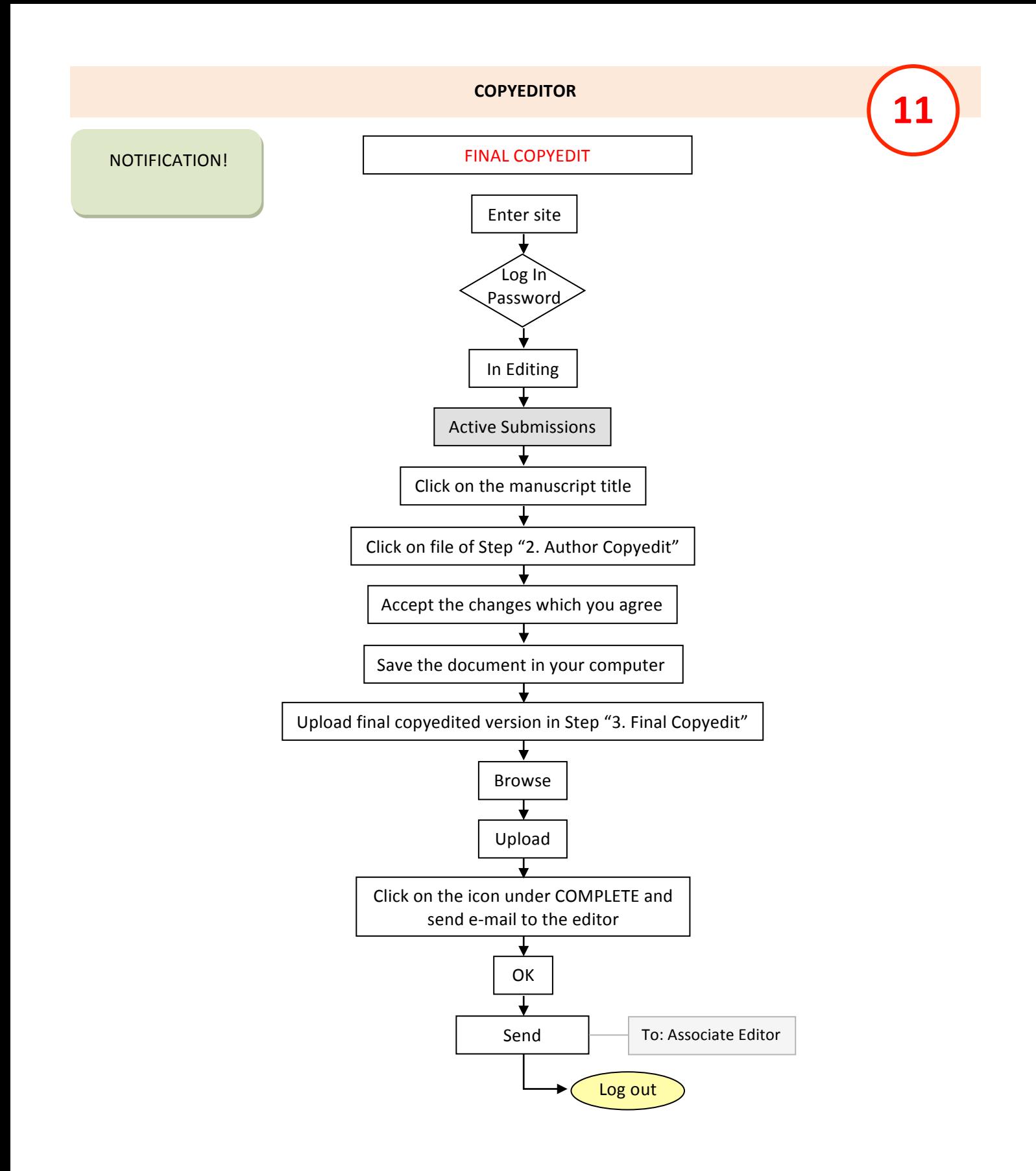

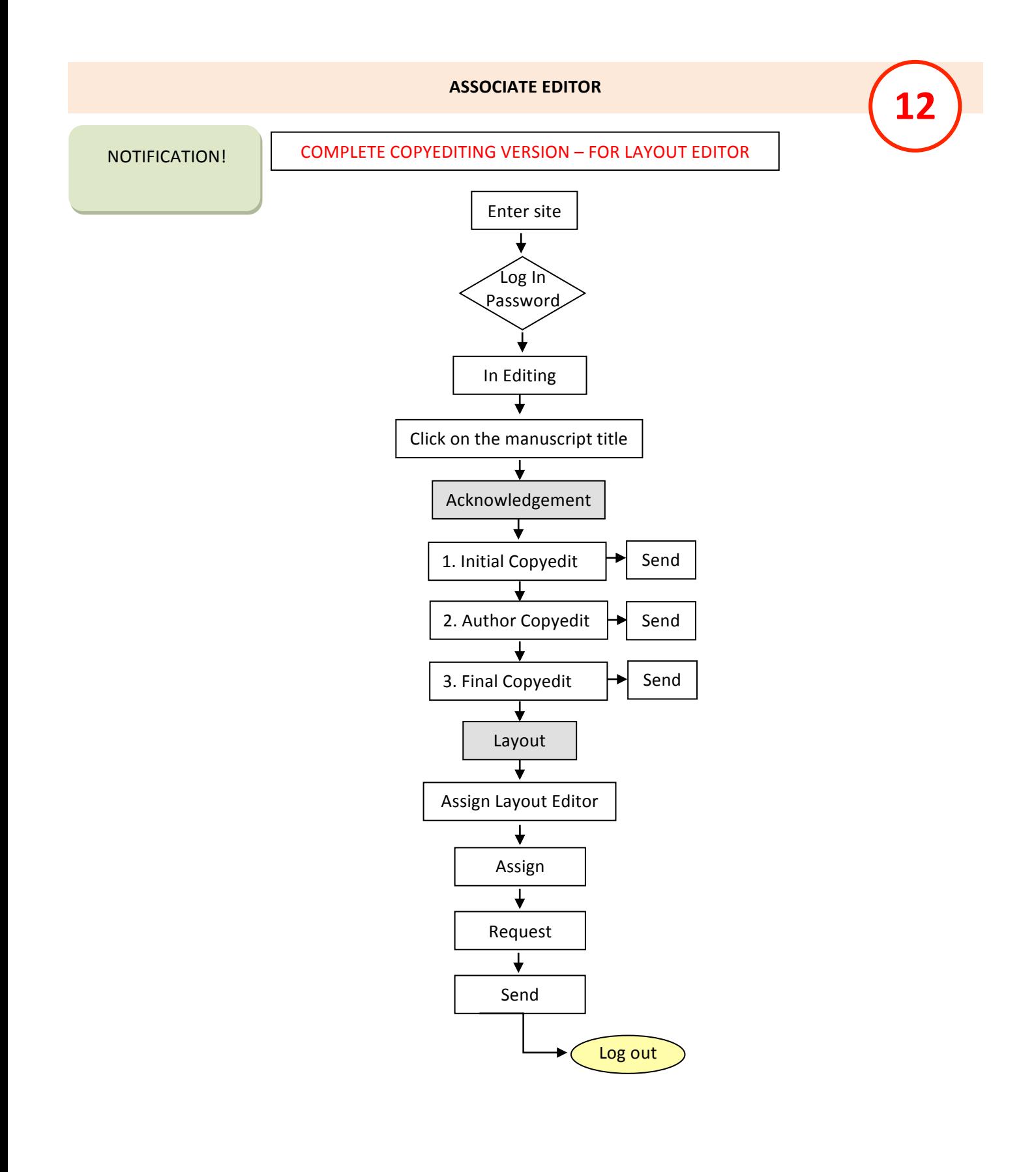

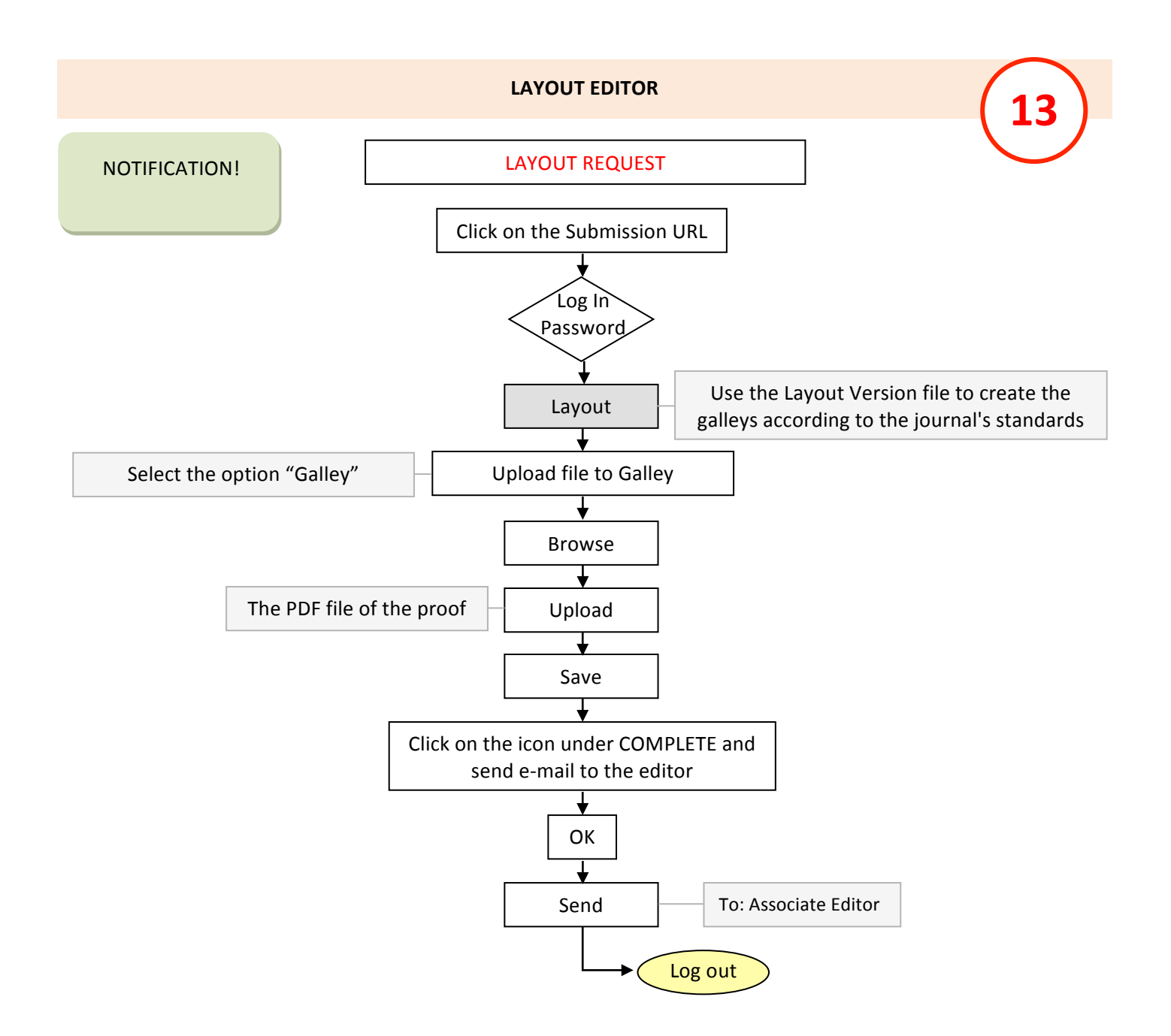

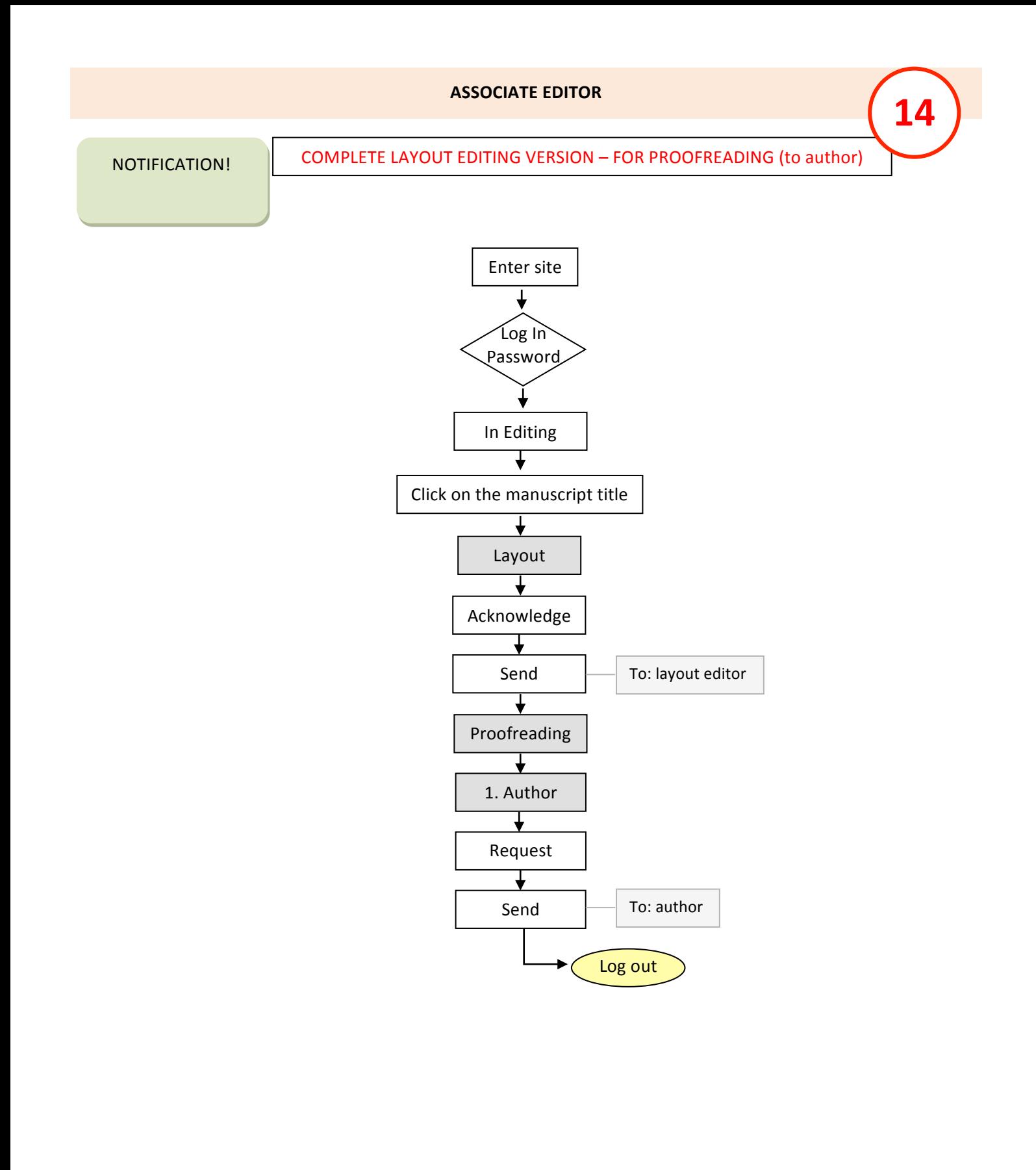

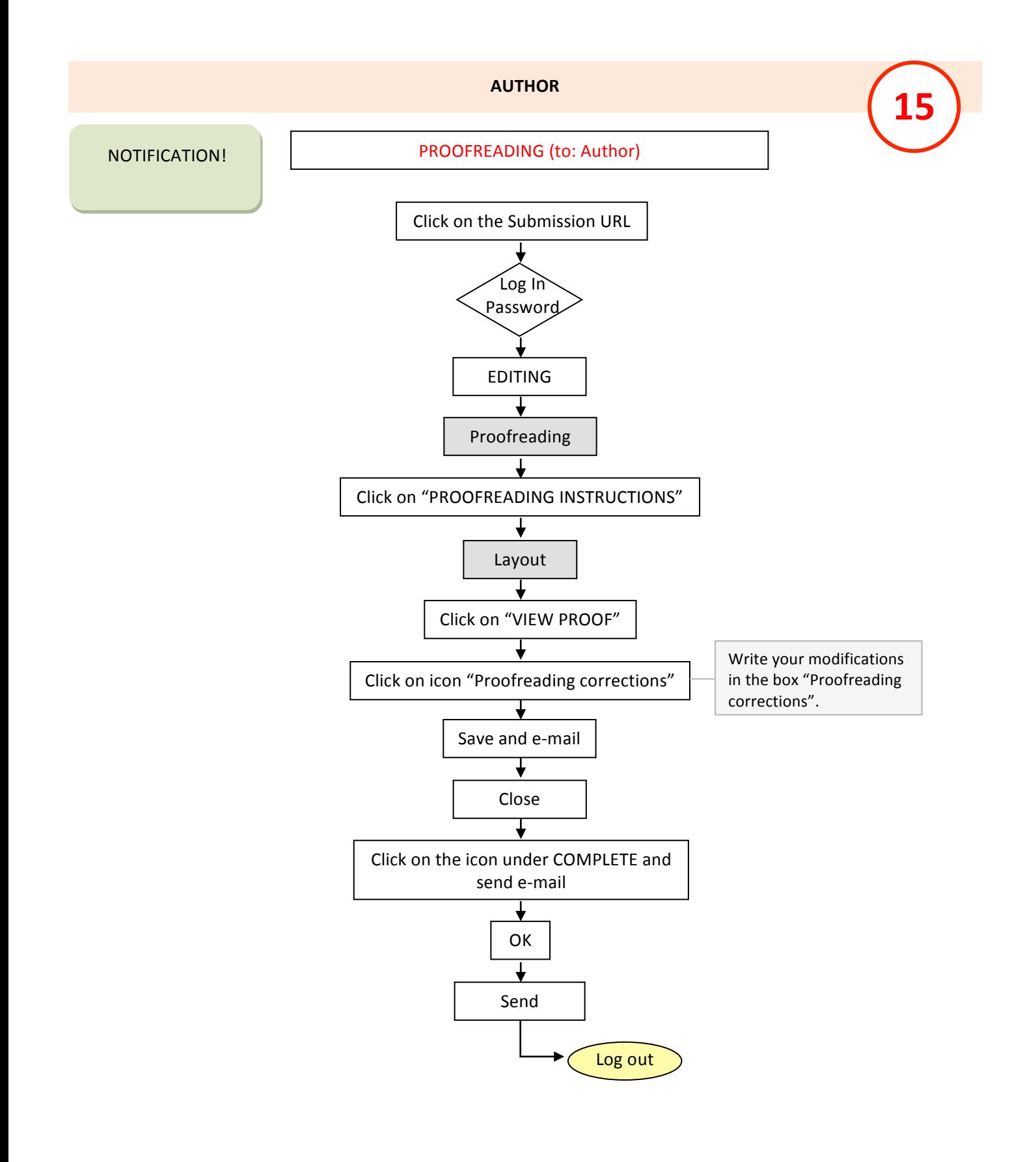

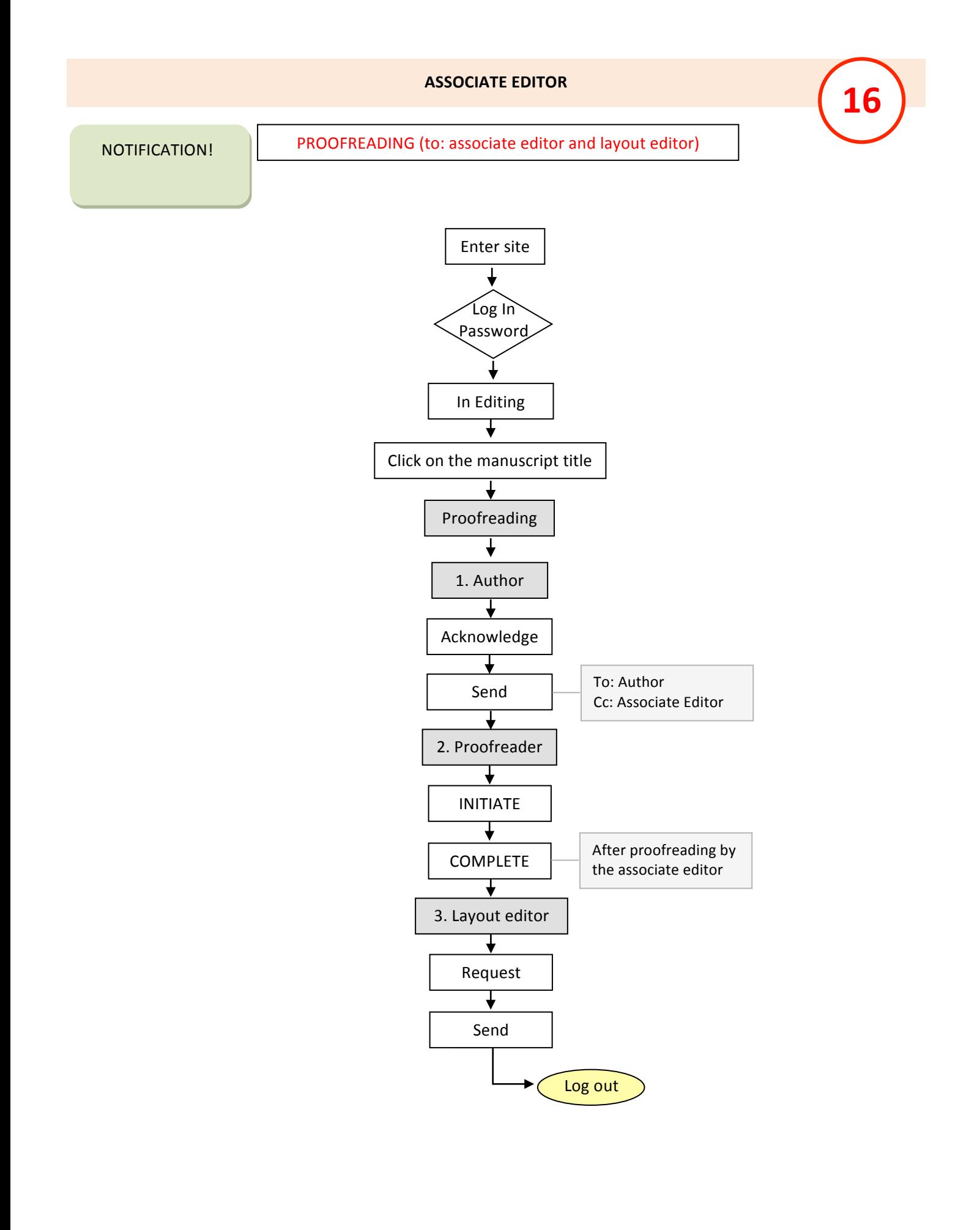

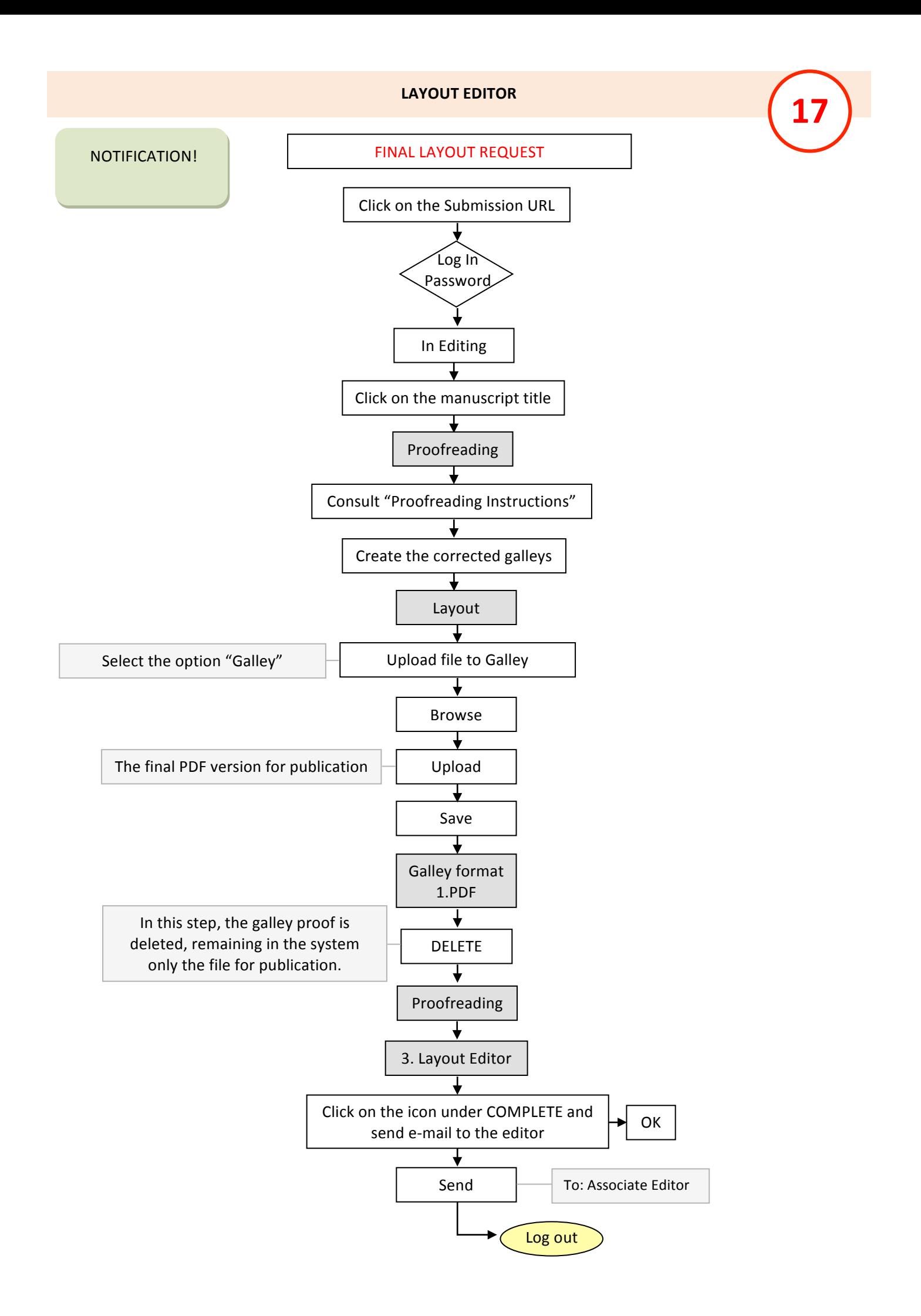

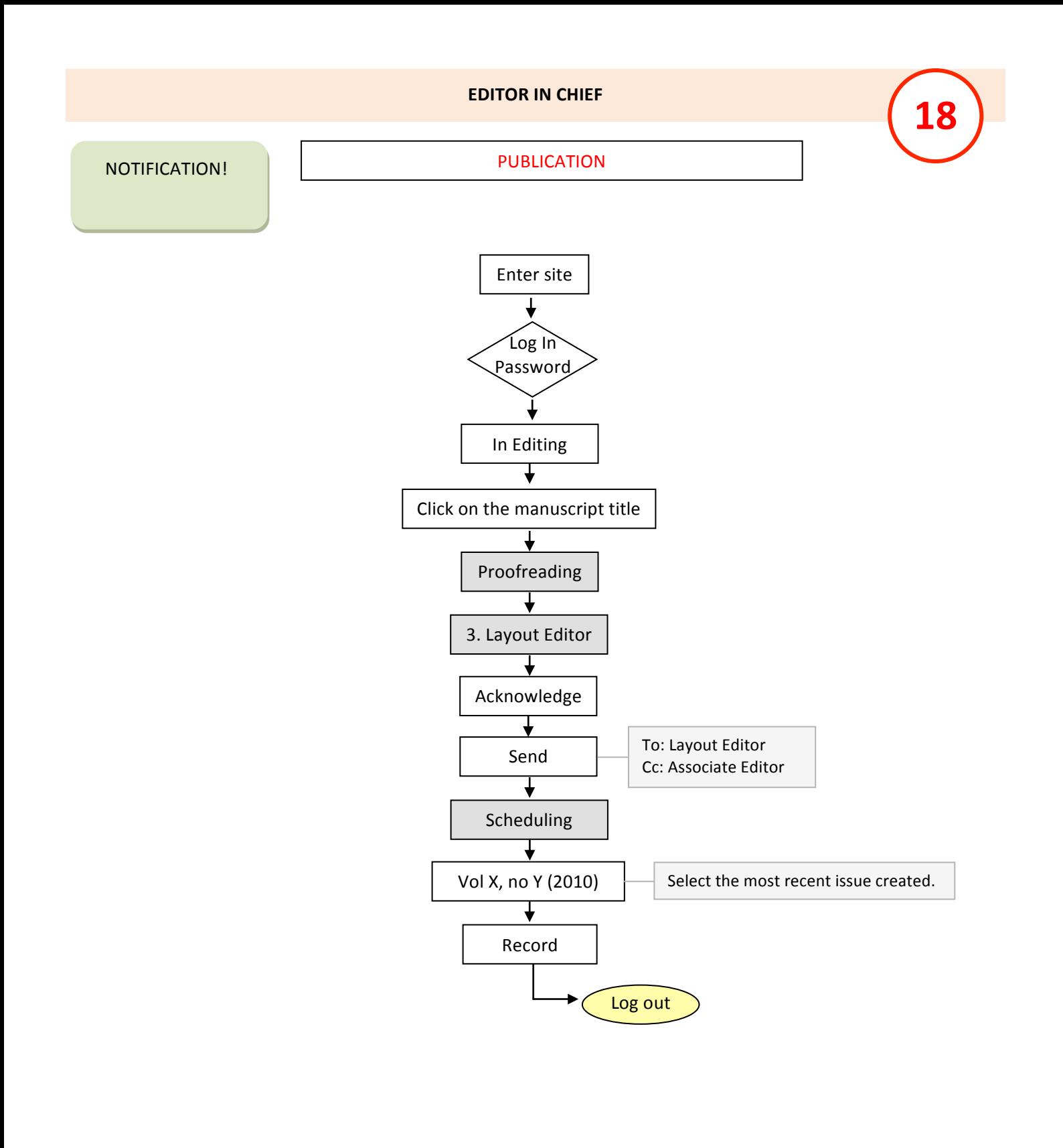